# Course-07

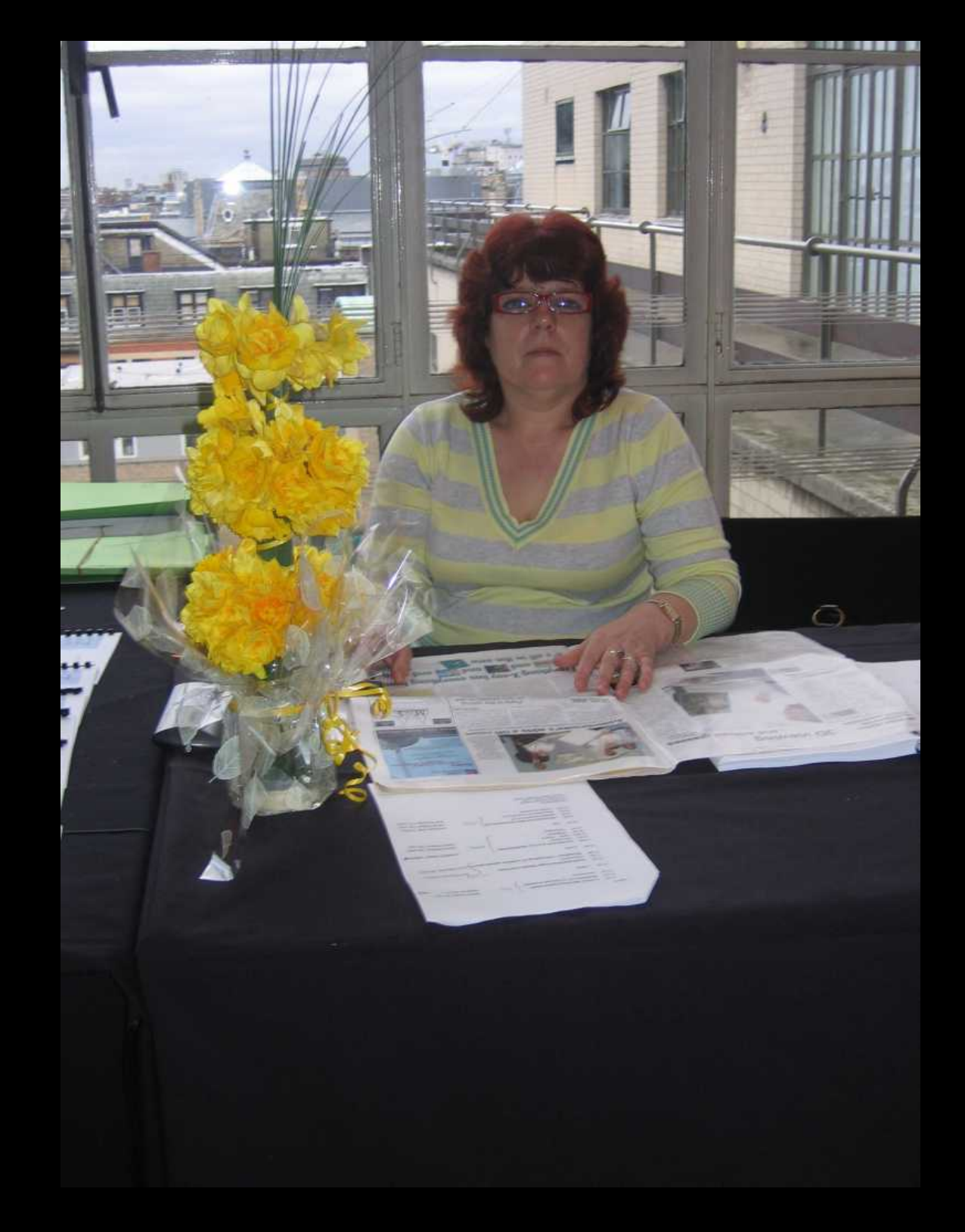

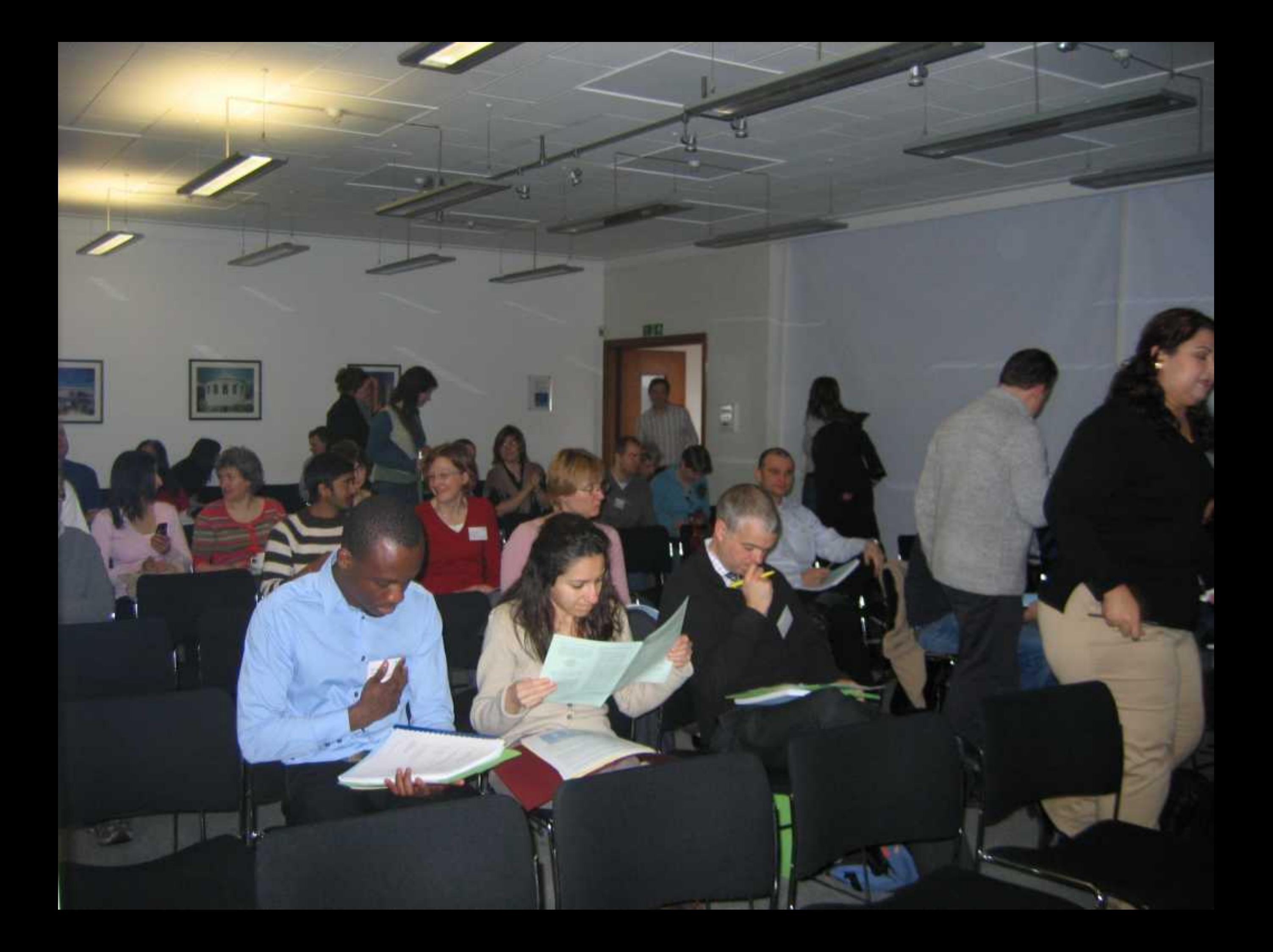

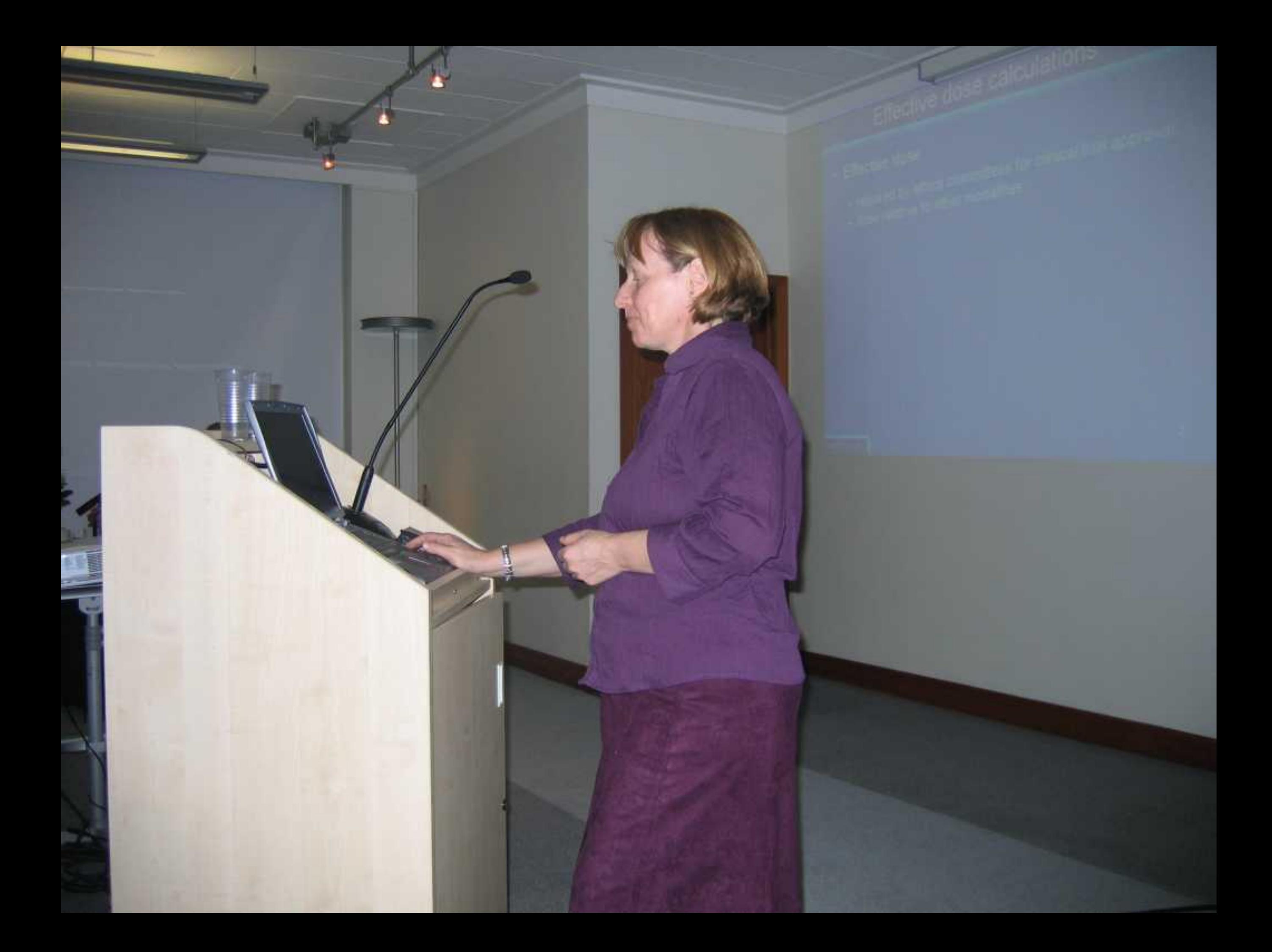

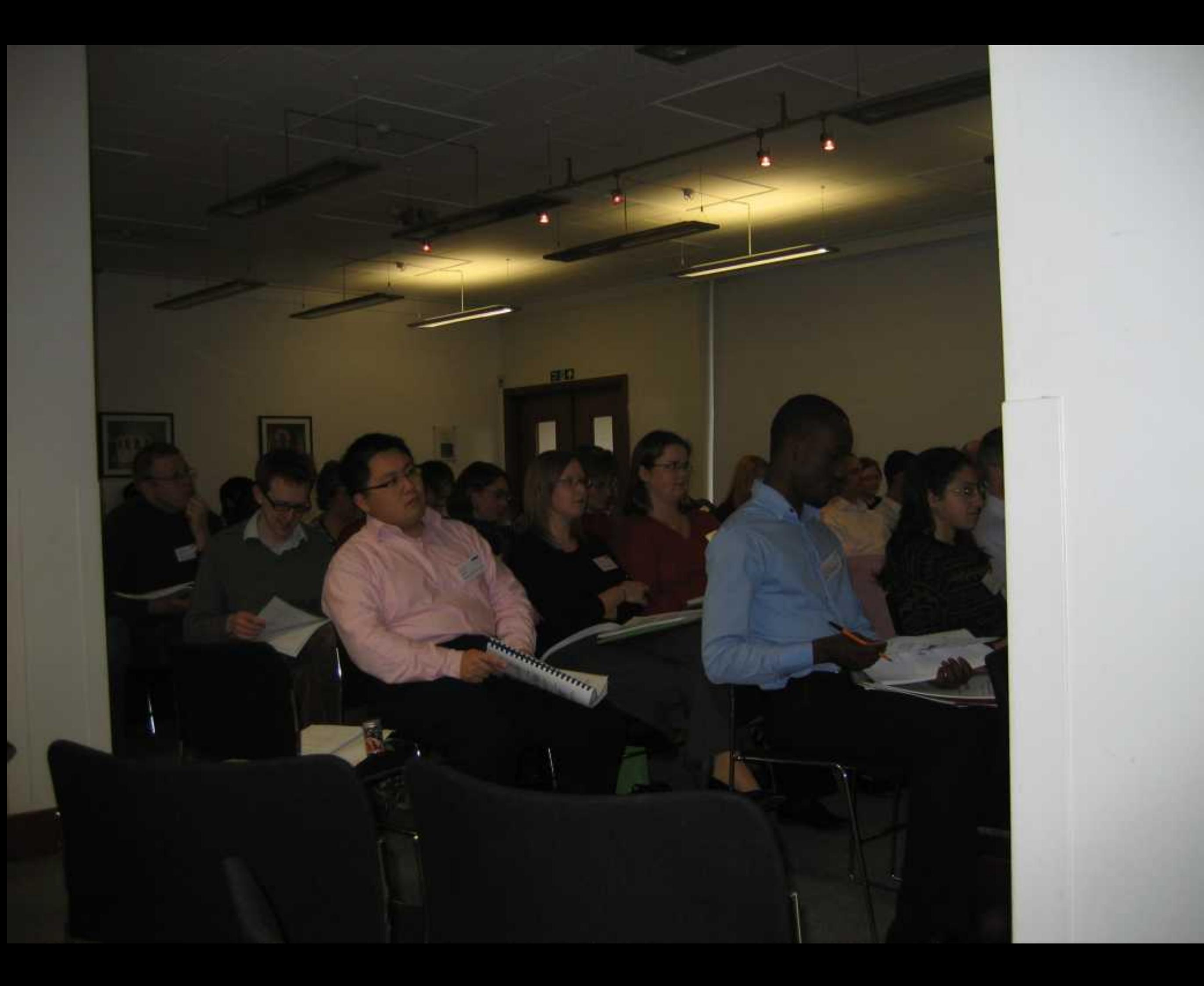

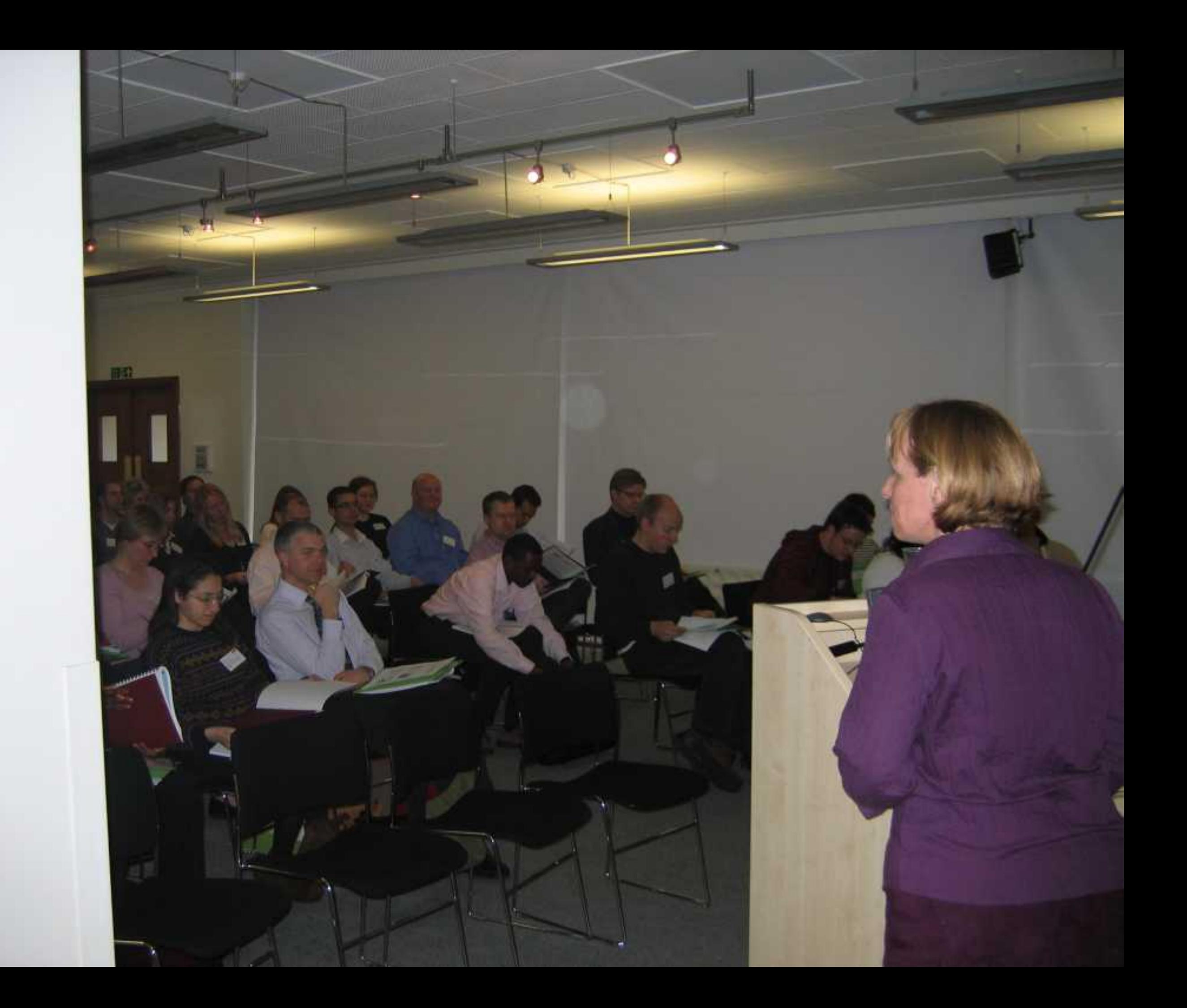

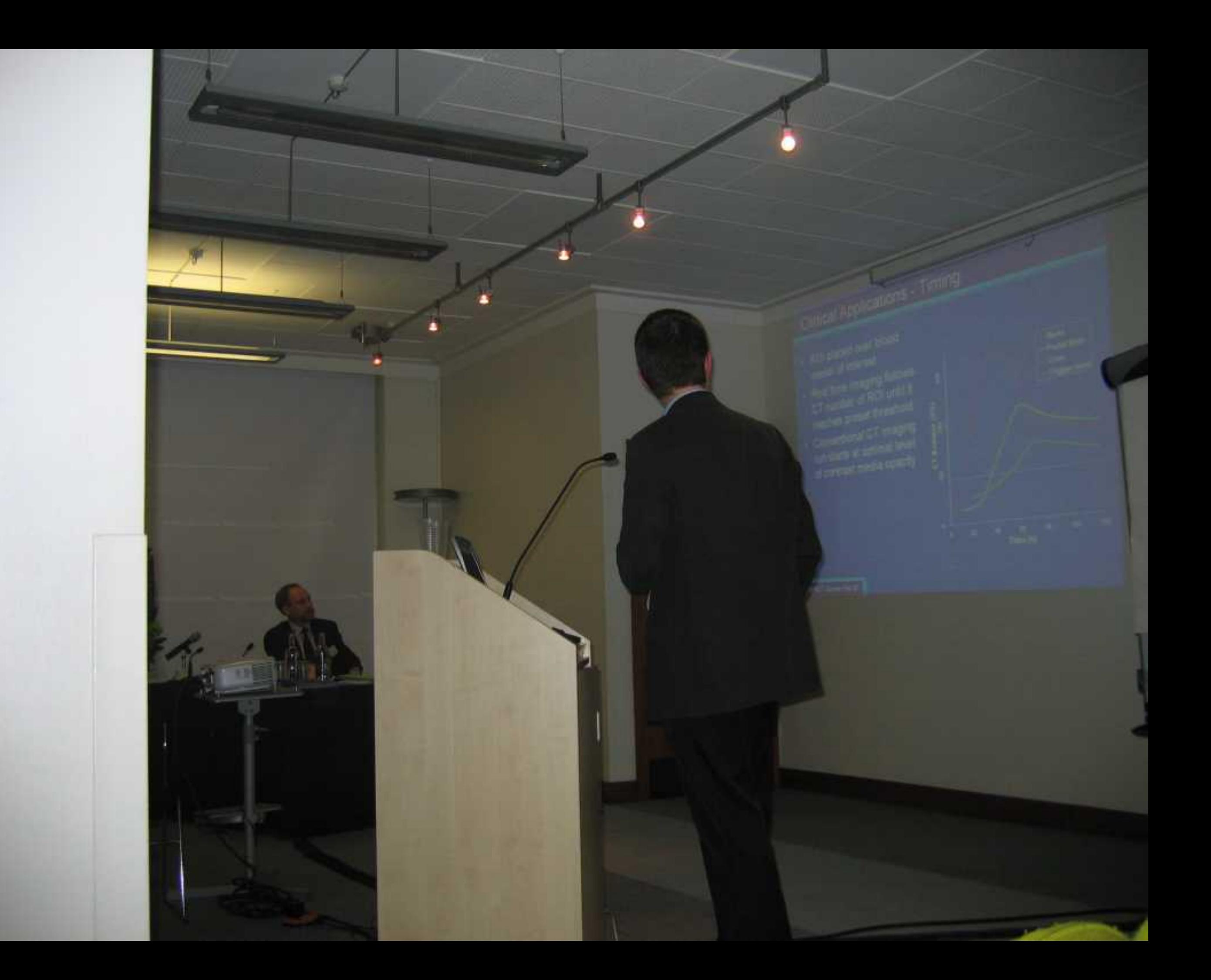

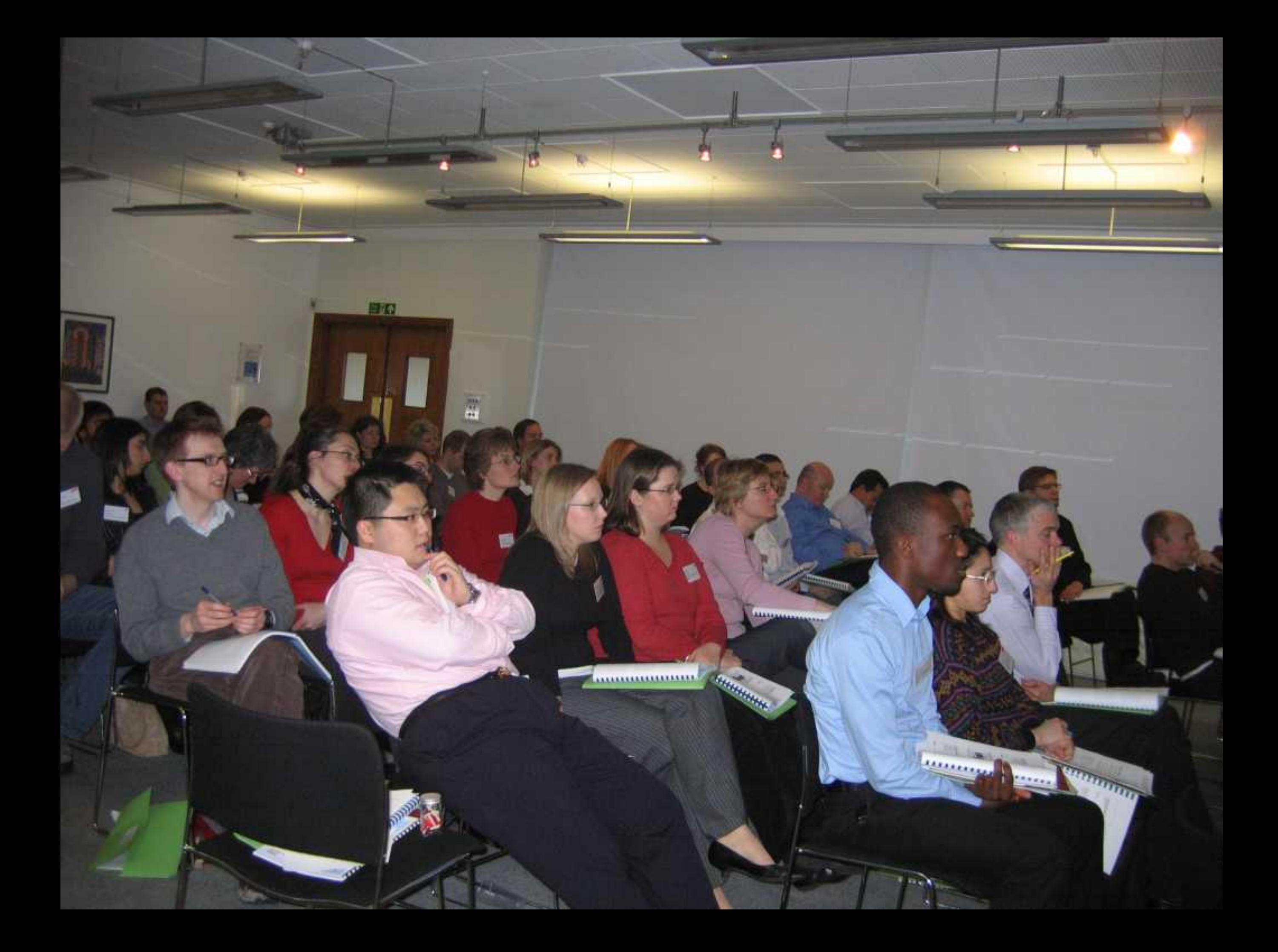

## Photon starvation

- 8

**O** 

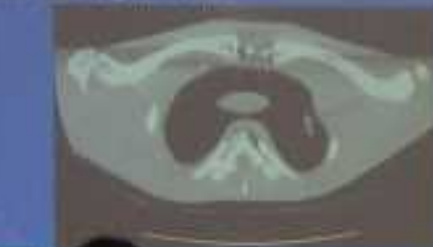

.

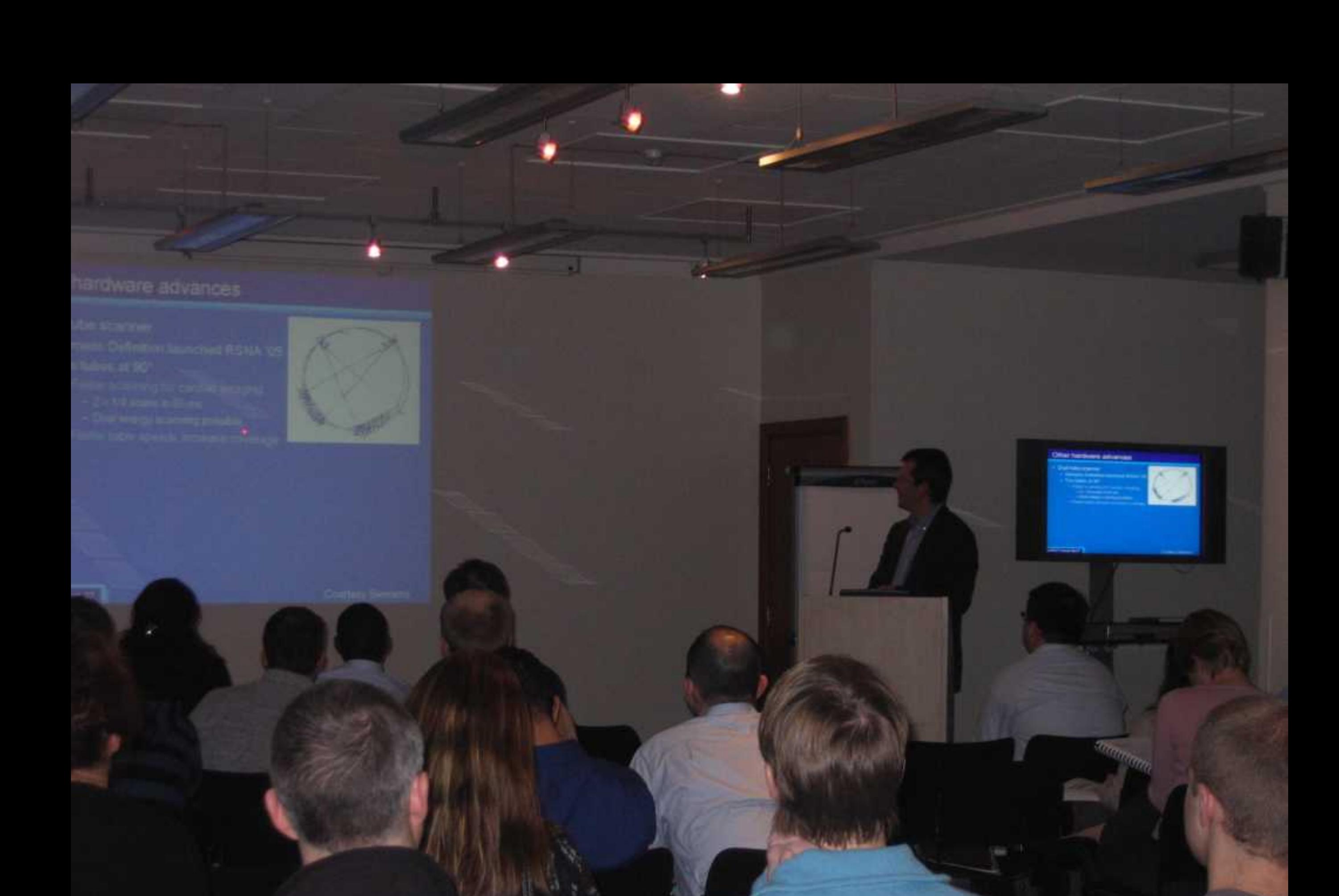

buvojni bi ma'nu

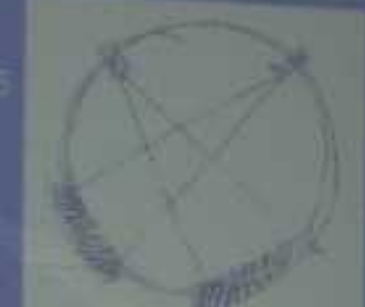

蓝石

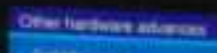

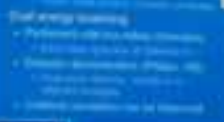

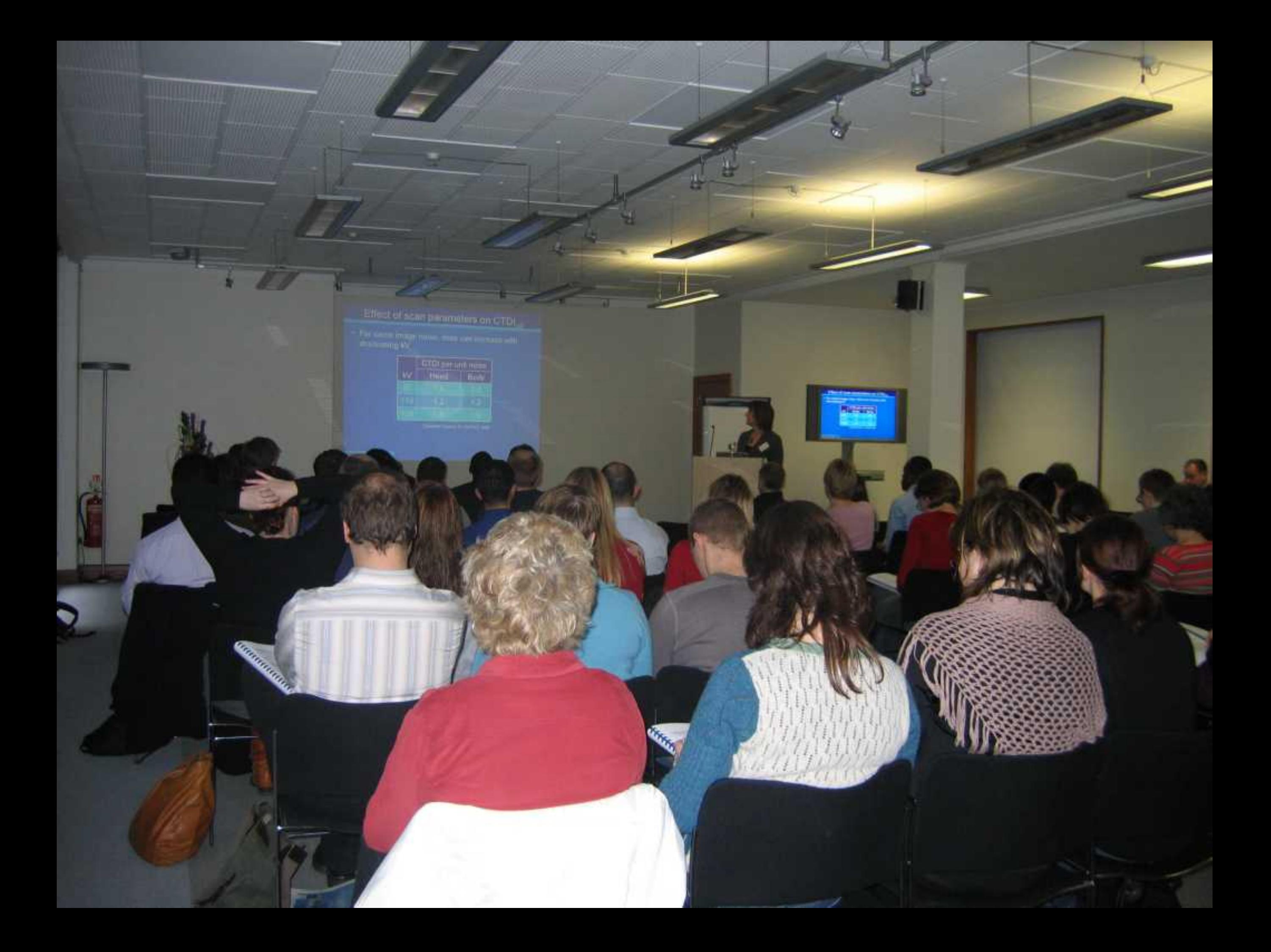

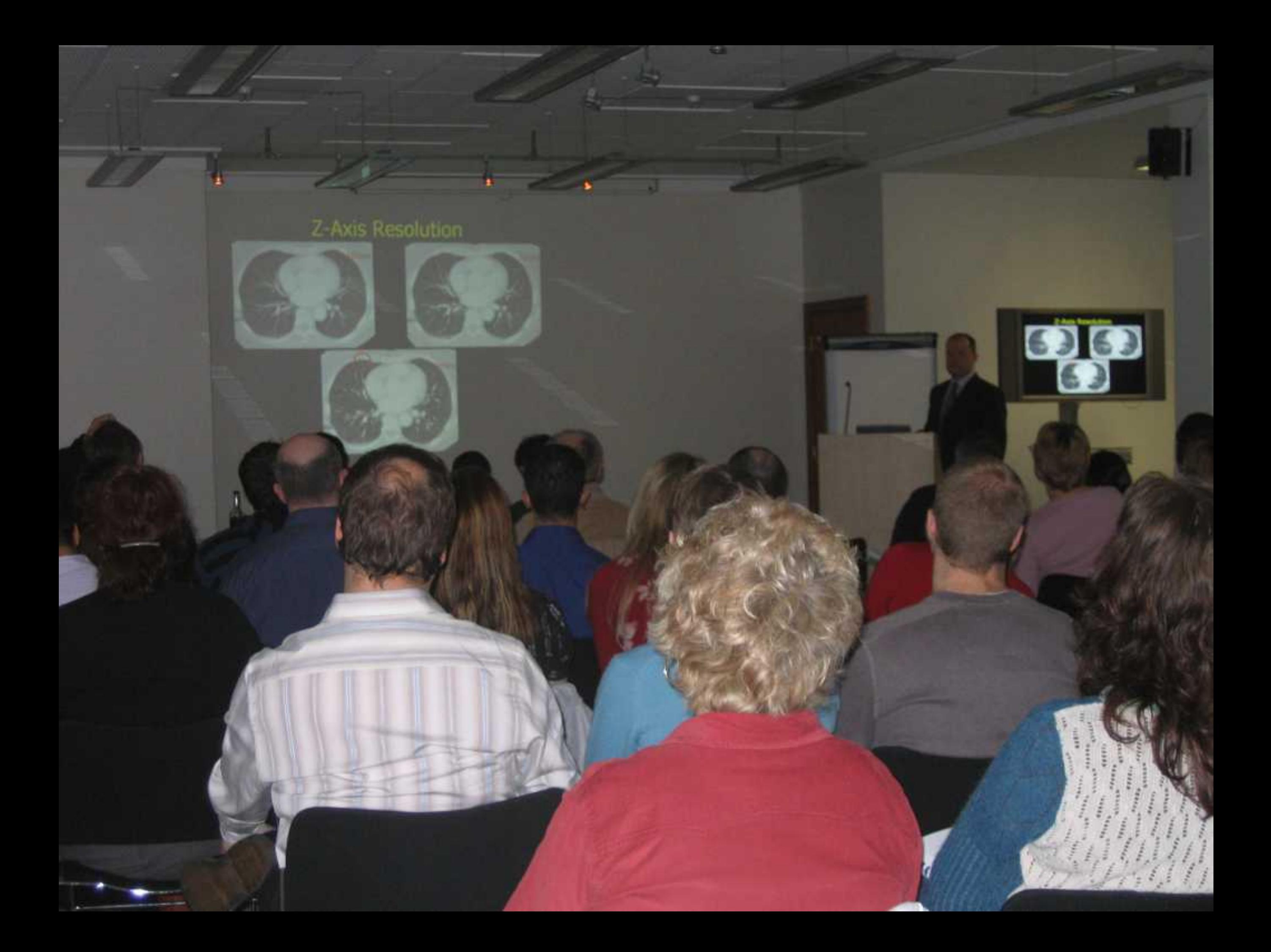

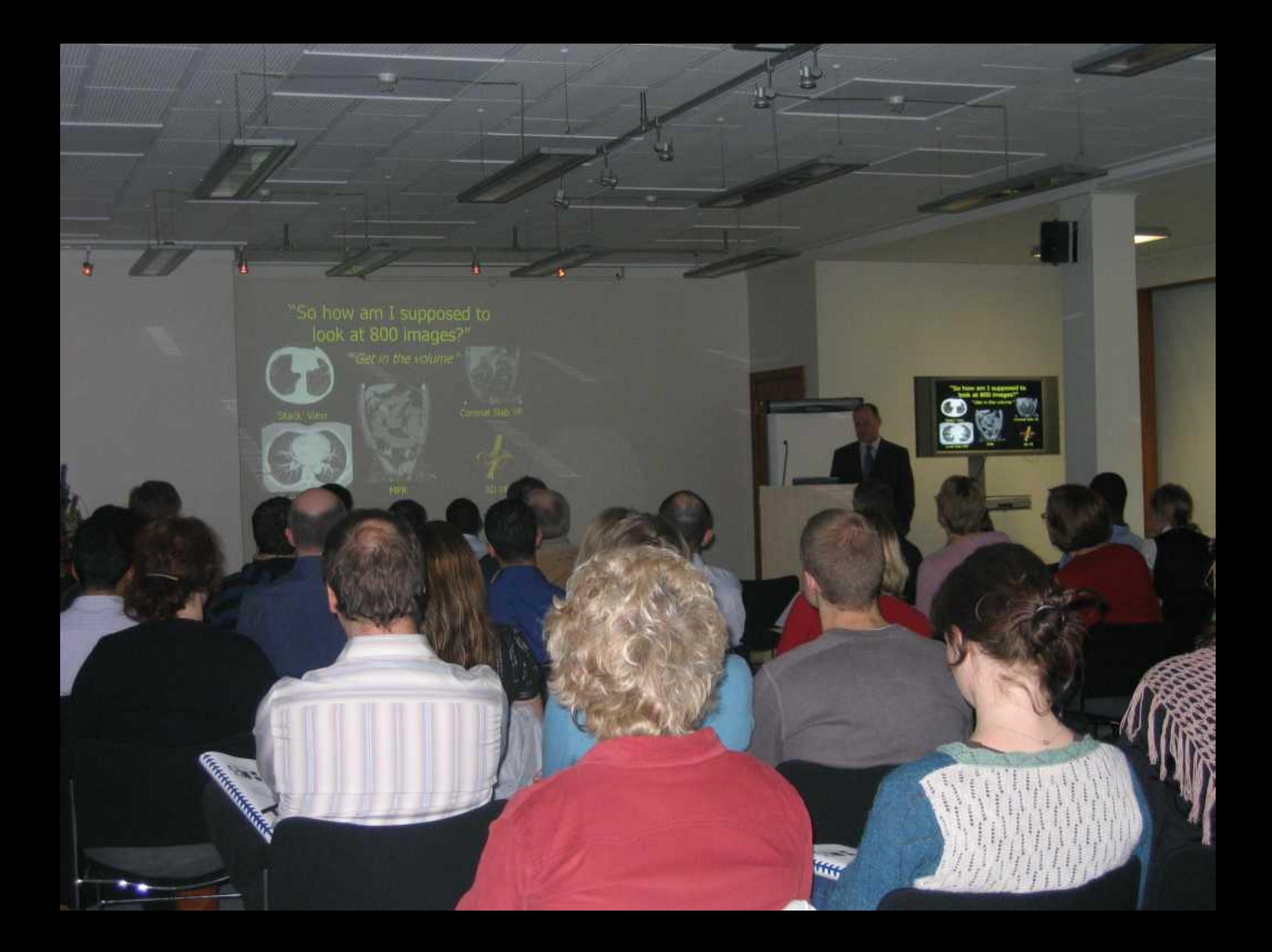

- 31

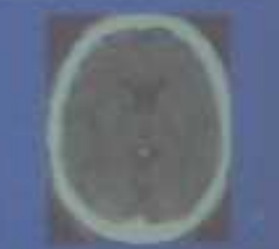

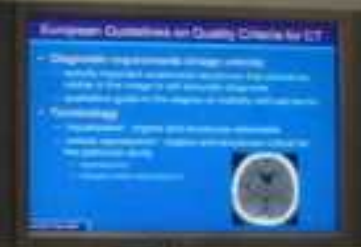

J.

T

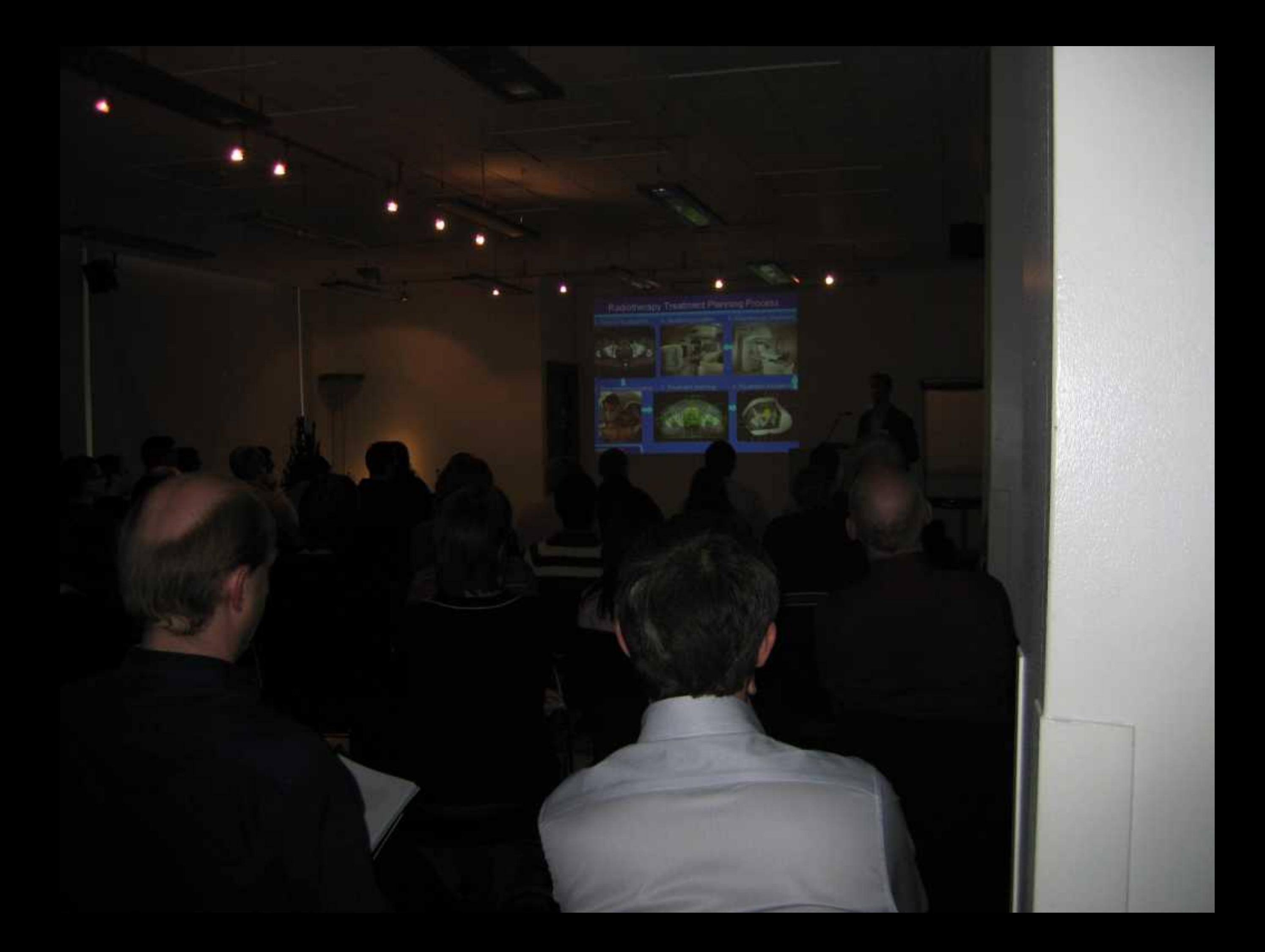

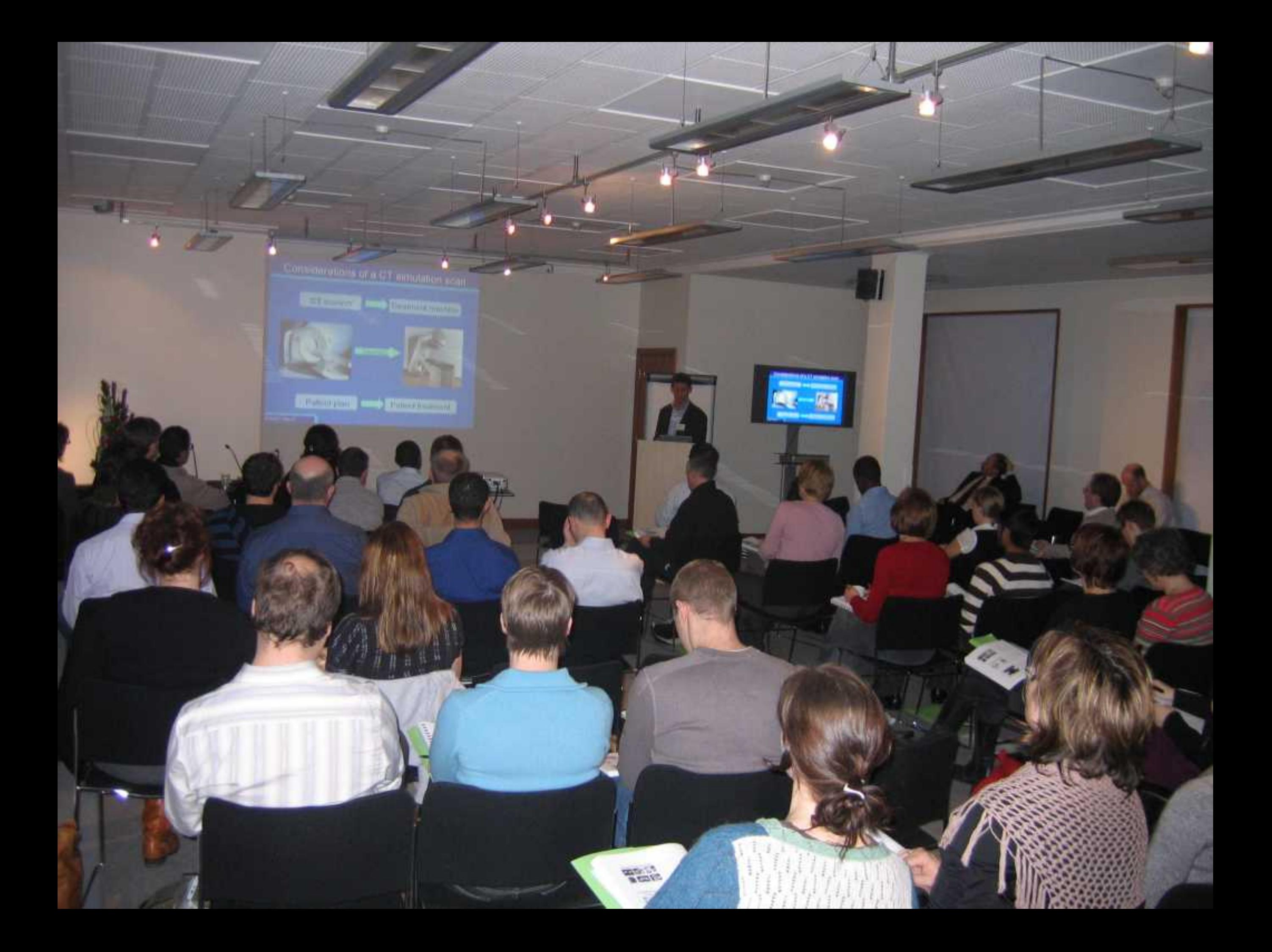

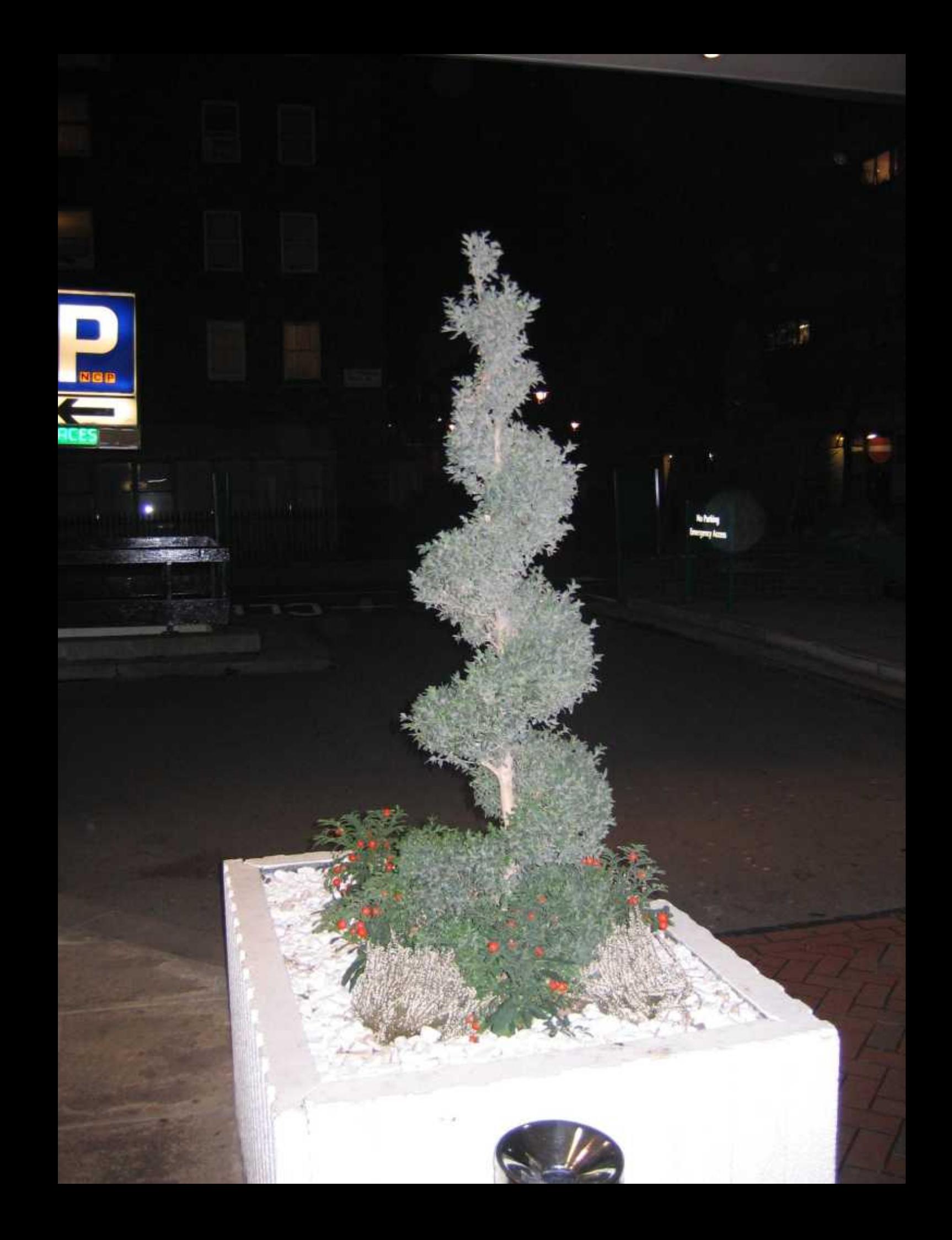

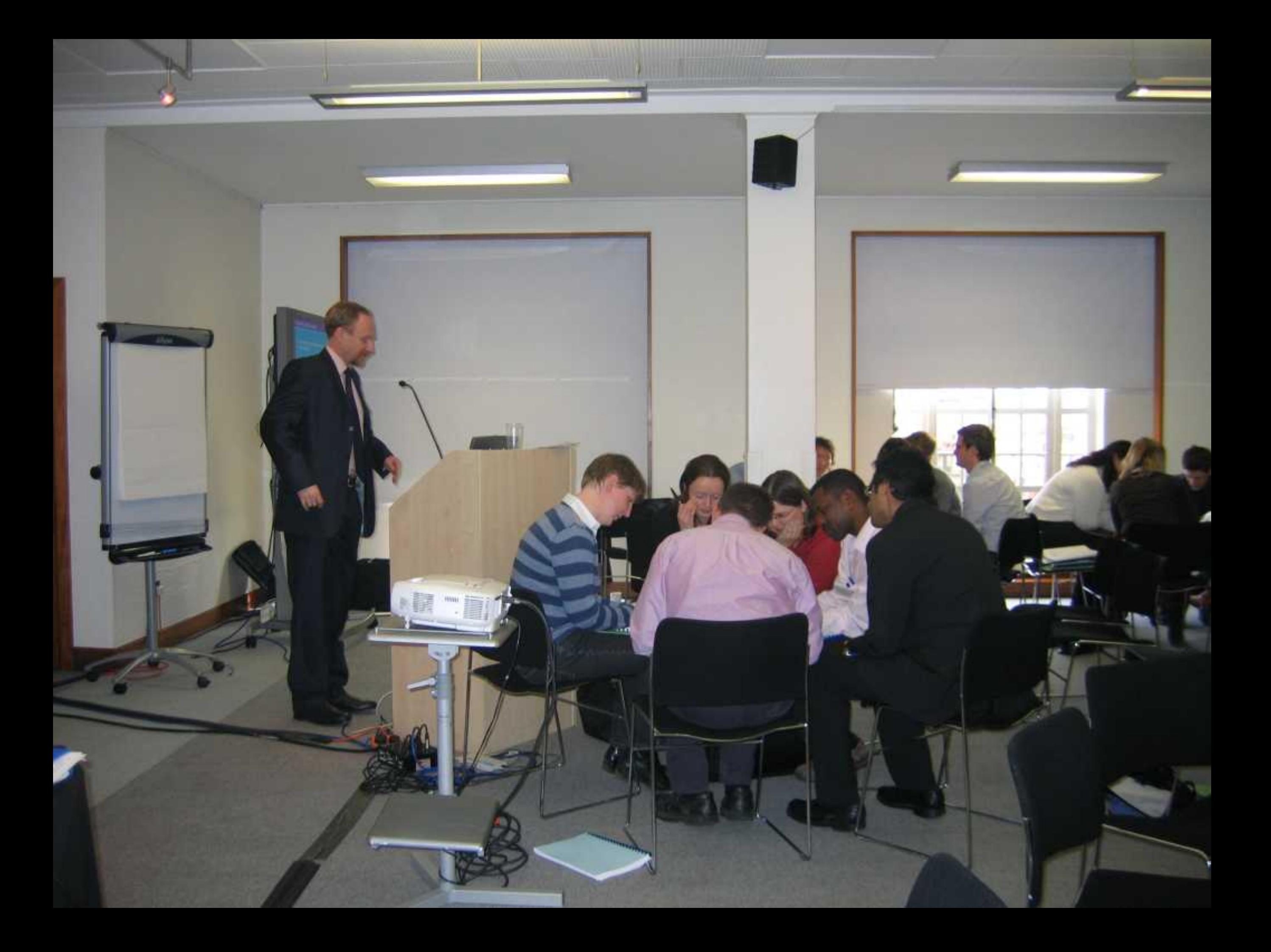

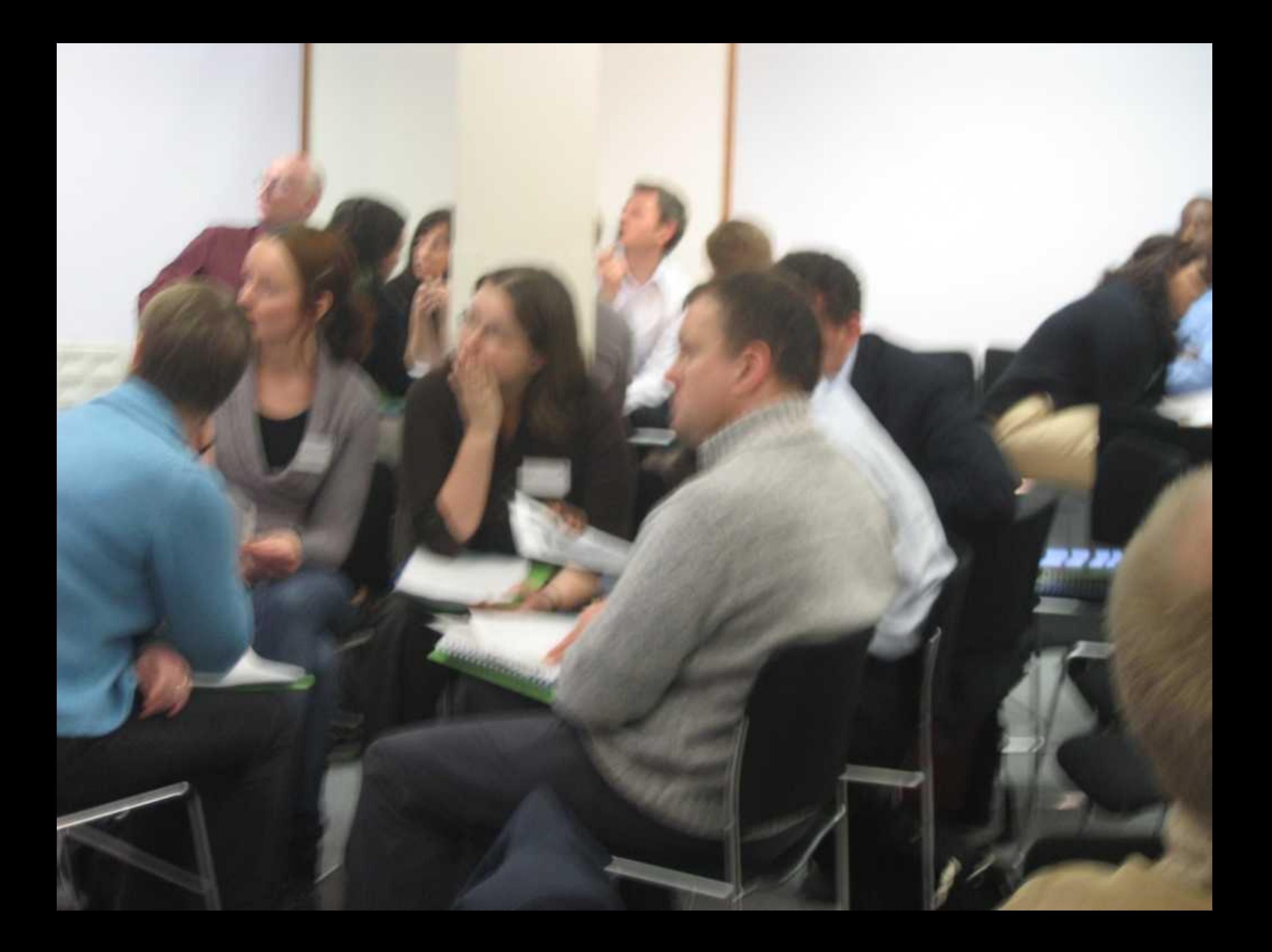

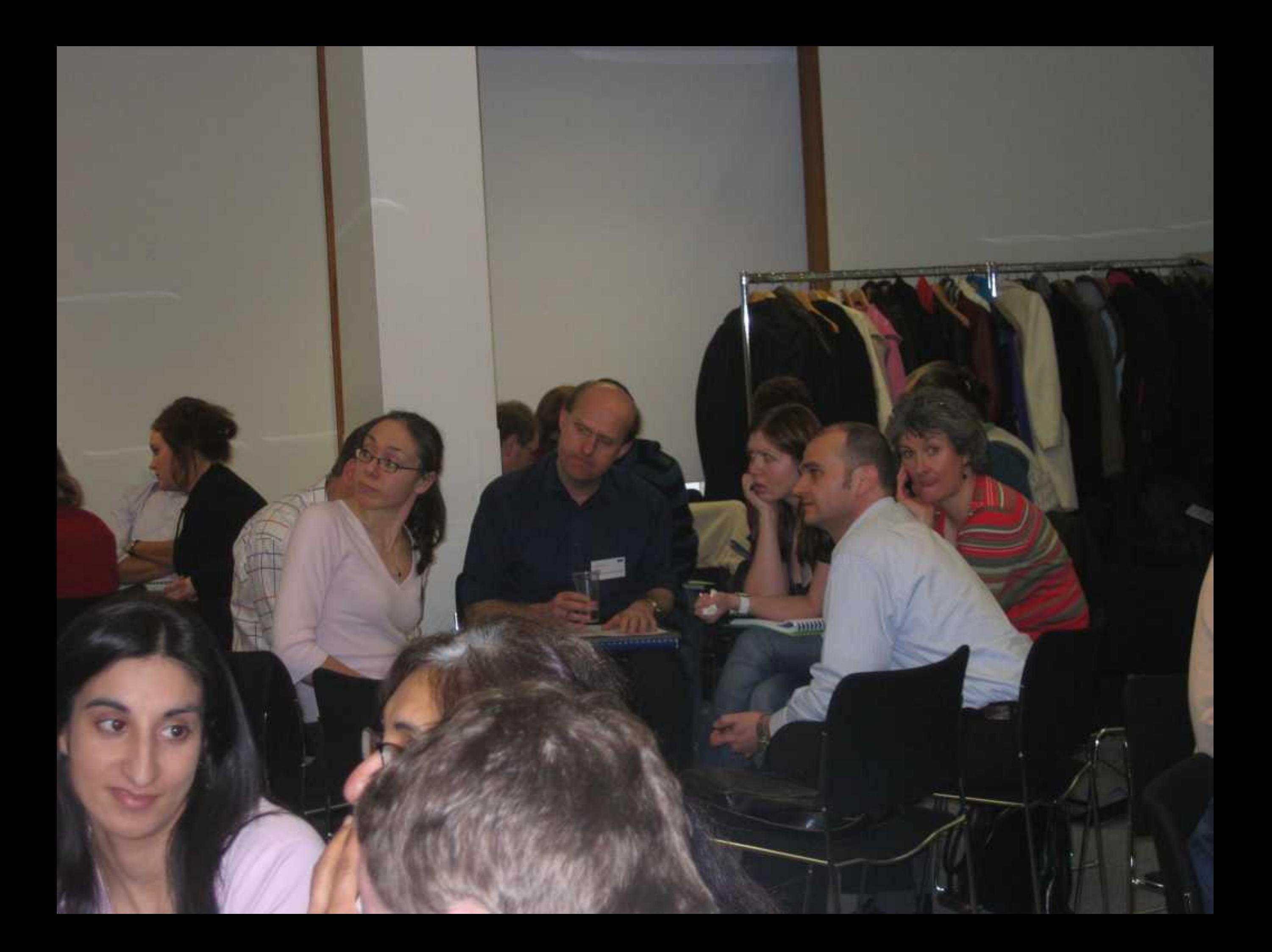

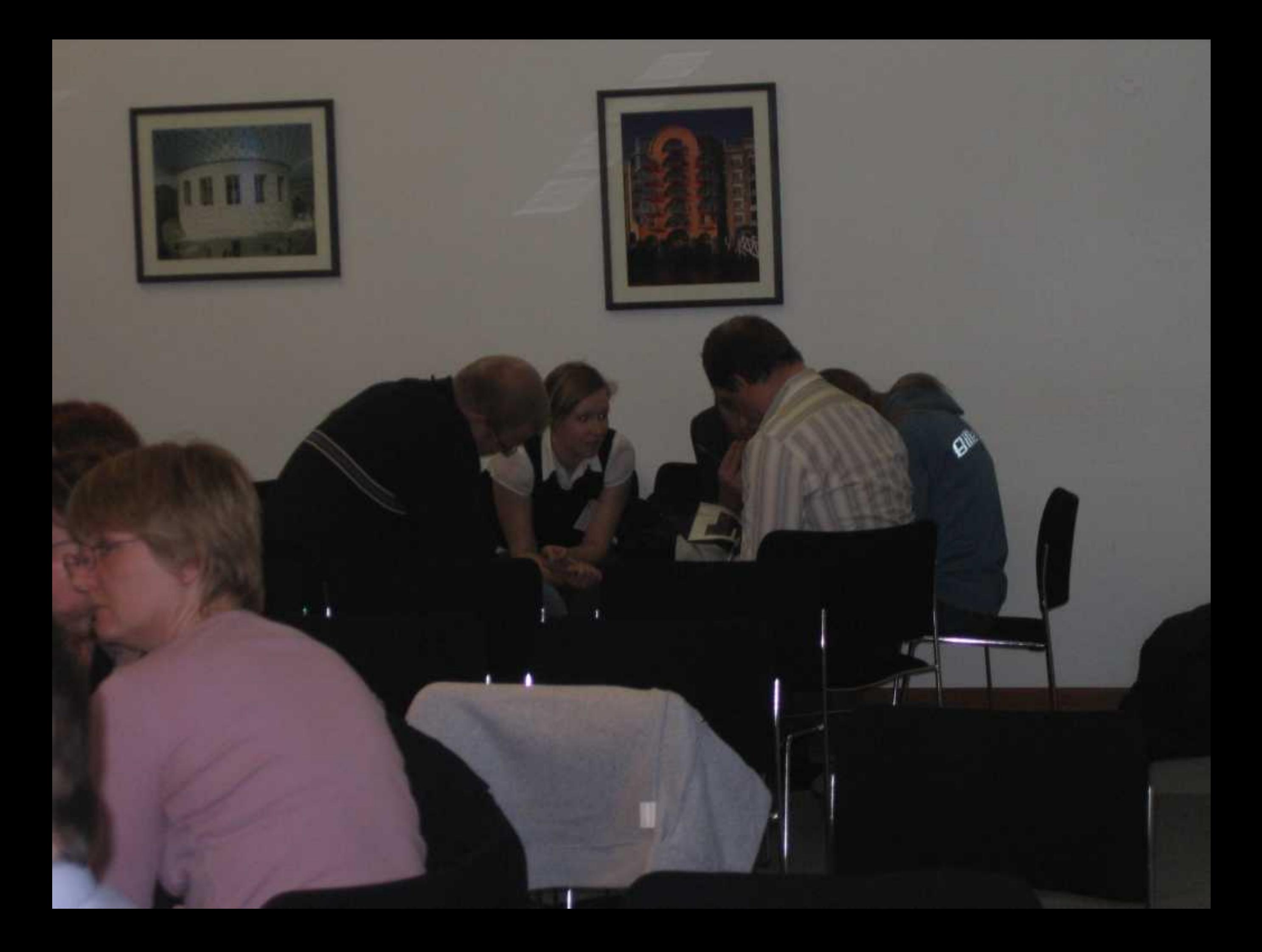

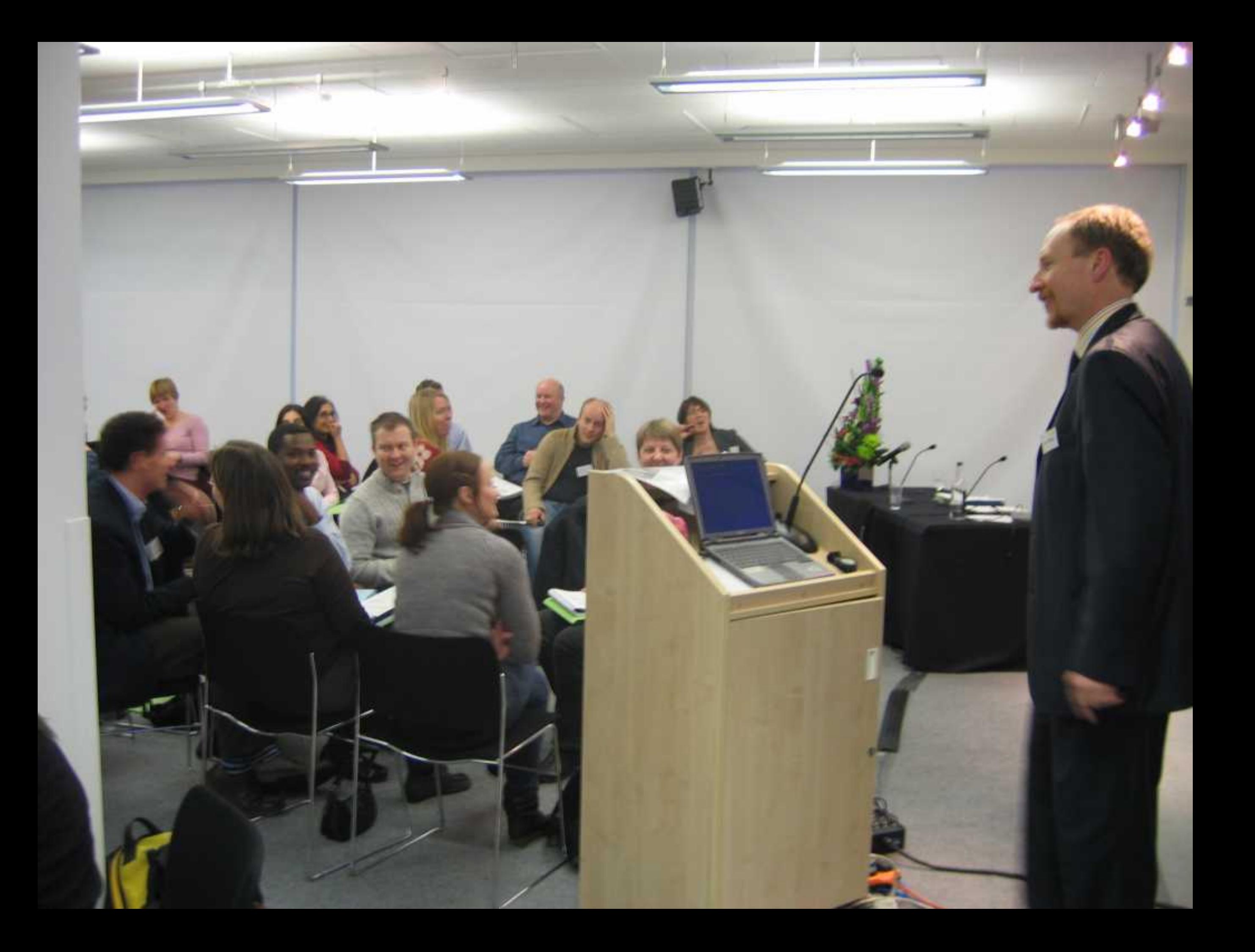

麻

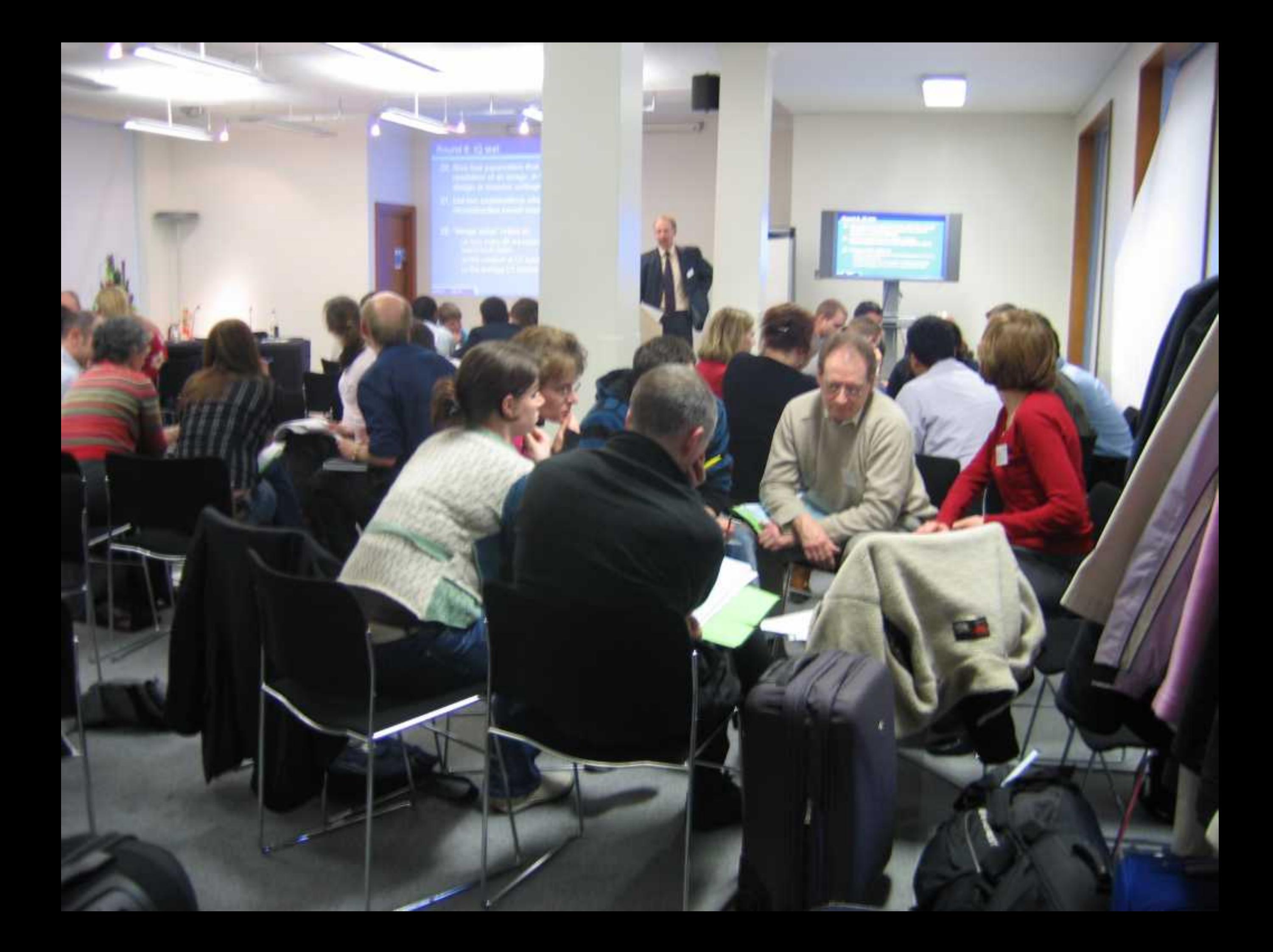

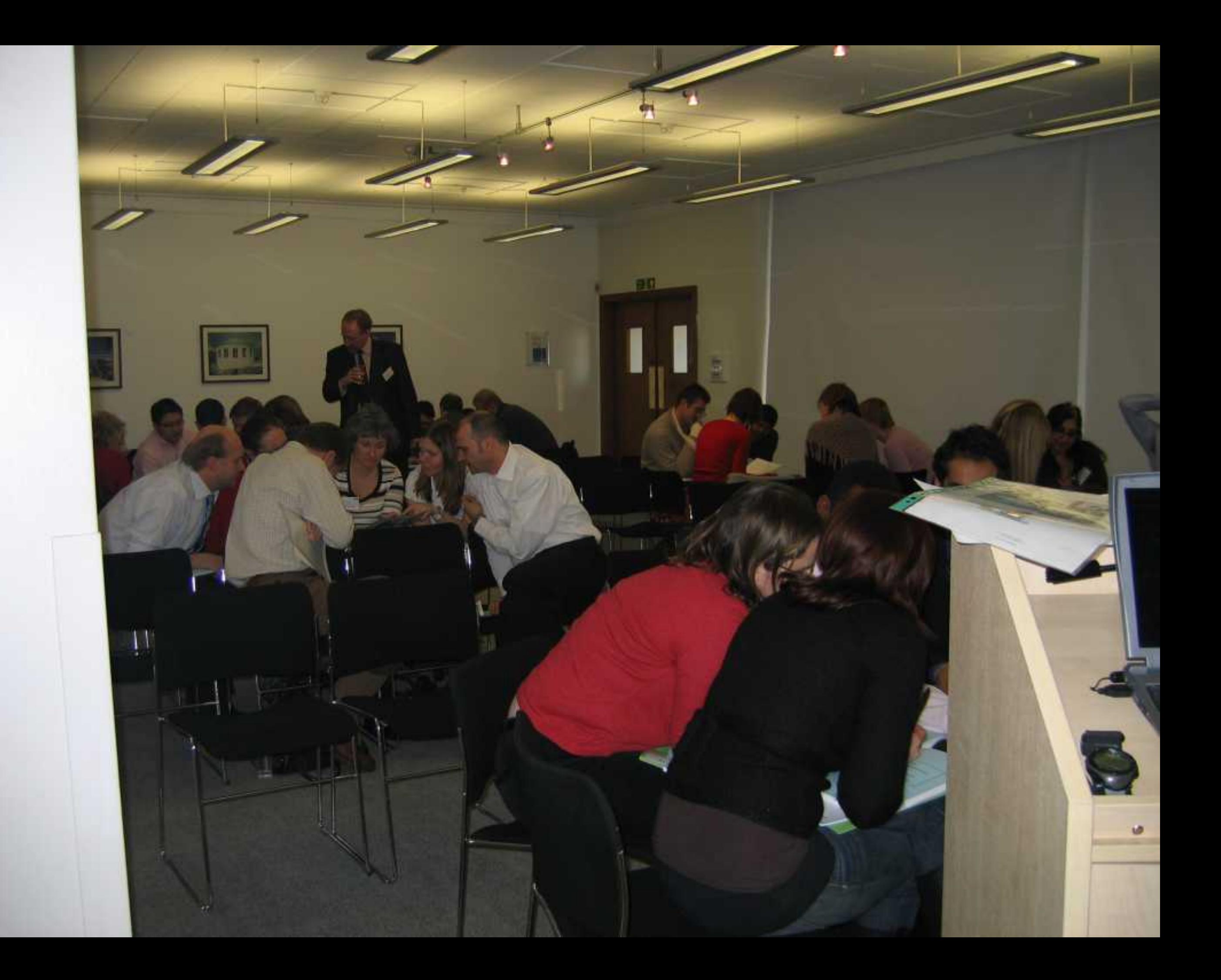

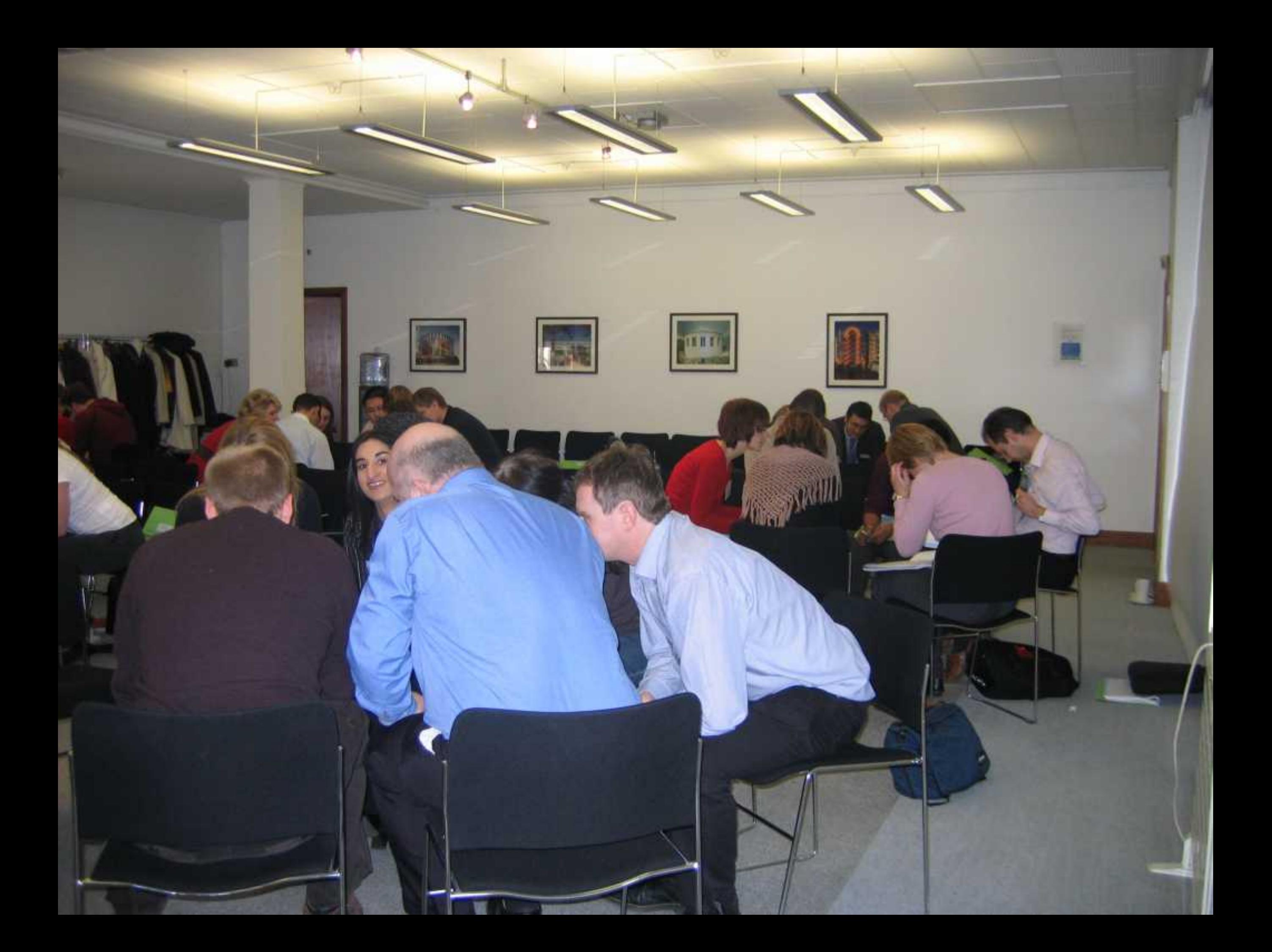

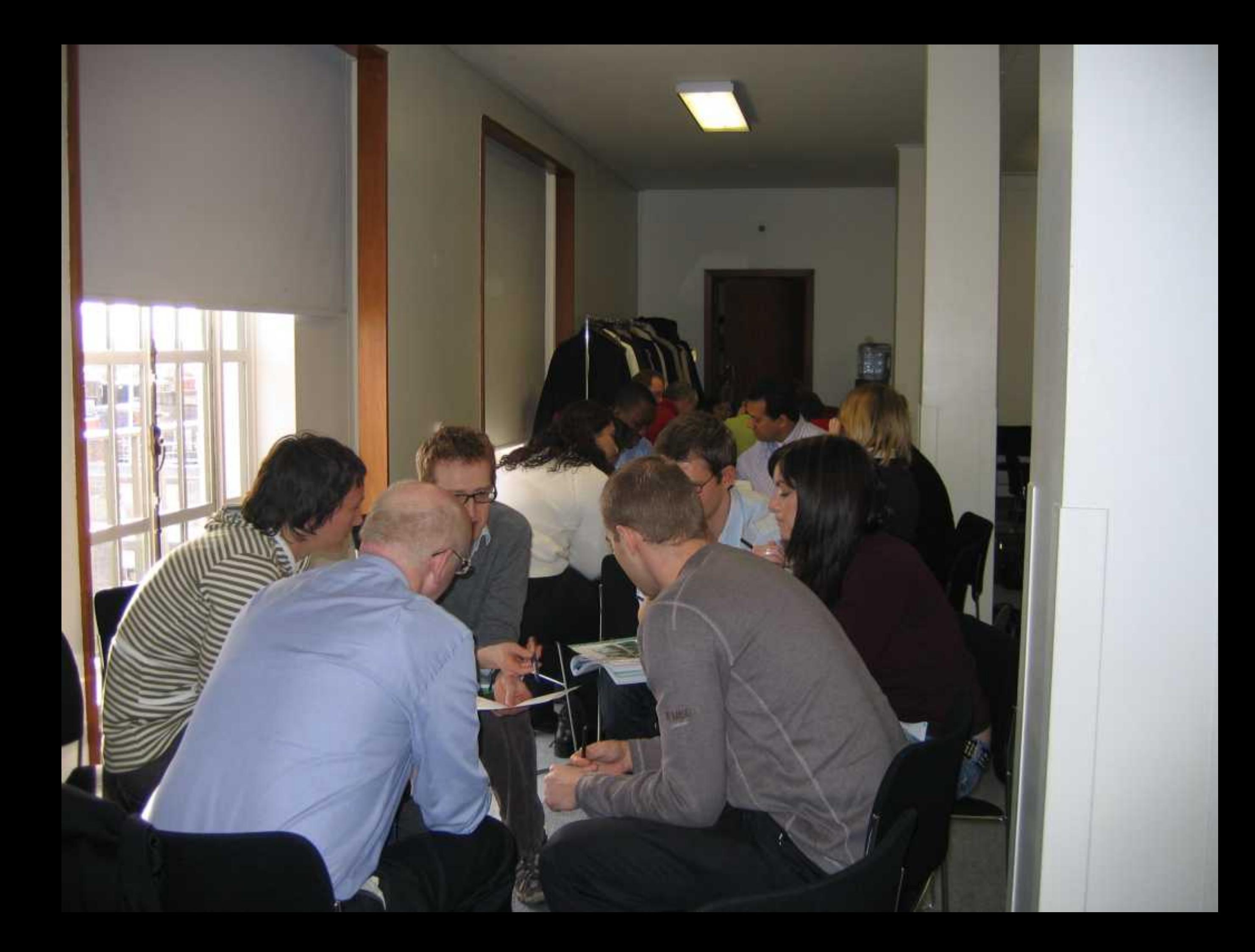

![](_page_27_Picture_0.jpeg)

![](_page_28_Picture_0.jpeg)

![](_page_29_Picture_0.jpeg)

![](_page_30_Picture_0.jpeg)

![](_page_31_Picture_0.jpeg)

![](_page_32_Picture_0.jpeg)

![](_page_33_Picture_0.jpeg)

![](_page_34_Picture_0.jpeg)